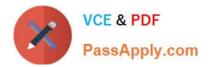

# PEGACPMC74V1<sup>Q&As</sup>

Certified Pega Marketing Consultant (CPMC) 74V1

## Pass Pegasystems PEGACPMC74V1 Exam with 100% Guarantee

Free Download Real Questions & Answers **PDF** and **VCE** file from:

https://www.passapply.com/pegacpmc74v1.html

### 100% Passing Guarantee 100% Money Back Assurance

Following Questions and Answers are all new published by Pegasystems Official Exam Center

- Instant Download After Purchase
- 100% Money Back Guarantee
- 😳 365 Days Free Update
- 800,000+ Satisfied Customers

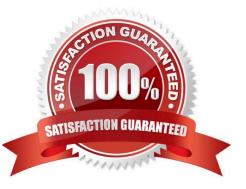

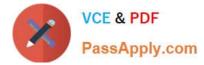

#### **QUESTION 1**

In the Next-Best-Action designer, the Pega Customer Decision HubTM evaluates the business goal level decisions

- A. in numerical order
- B. in alphabetical order
- C. from top to bottom
- D. in a random order
- Correct Answer: D

#### **QUESTION 2**

The Filter component is used to filter \_\_\_\_\_.

- A. propositions
- B. attributes
- C. adaptive models
- D. customers
- Correct Answer: A

#### **QUESTION 3**

In a strategy, the proportions are imported using \_\_\_\_\_\_.

- A. Data Import component
- B. Offer Data component
- C. Import Data component
- D. Proportion Data component
- Correct Answer: D

Reference: https://community1.pega.com/community/pega-academy/question/offer-proposition-andstrategy

#### **QUESTION 4**

To reuse existing HTML content in an email treatment, you would \_\_\_\_\_\_.

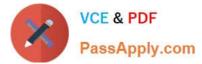

- A. convert the content to normal text first
- B. copy and paste the HTML content
- C. use the HTML-only treatment
- D. use the HTML import function

Correct Answer: D

#### **QUESTION 5**

If you define a contact policy with multiple limits for the same channel, \_\_\_\_\_

- A. the contact policy will fail
- B. the contact policy will apply the first limit only
- C. you get an error
- D. the contact policy will apply all limits

Correct Answer: D

Reference: https://community.pega.com/system/files/pdfs/PegaMarketing\_UserGuide\_v7.21.pdf (198)

PEGACPMC74V1 PDF Dumps PEGACPMC74V1 VCE Dumps PEGACPMC74V1 Study Guide